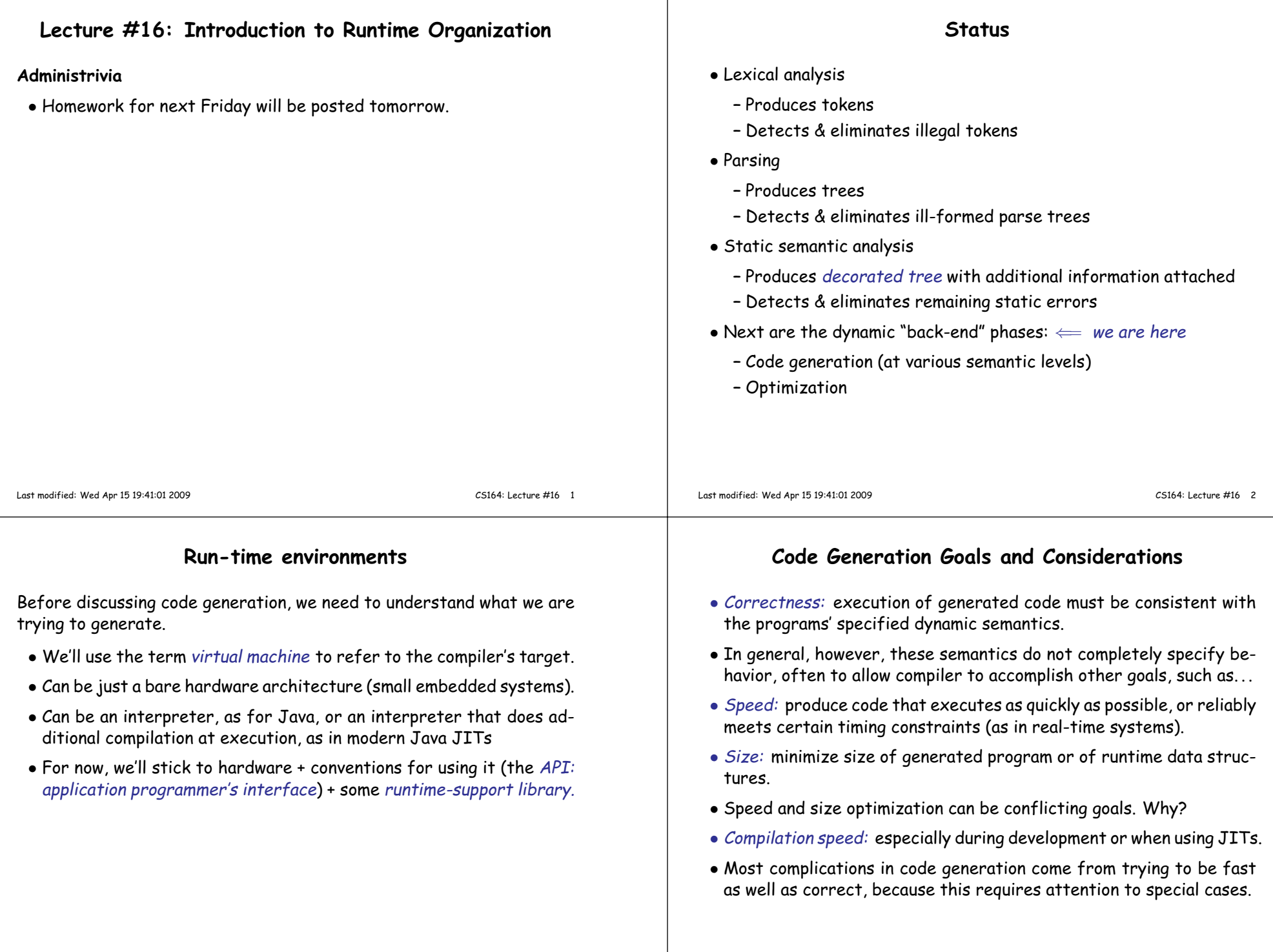

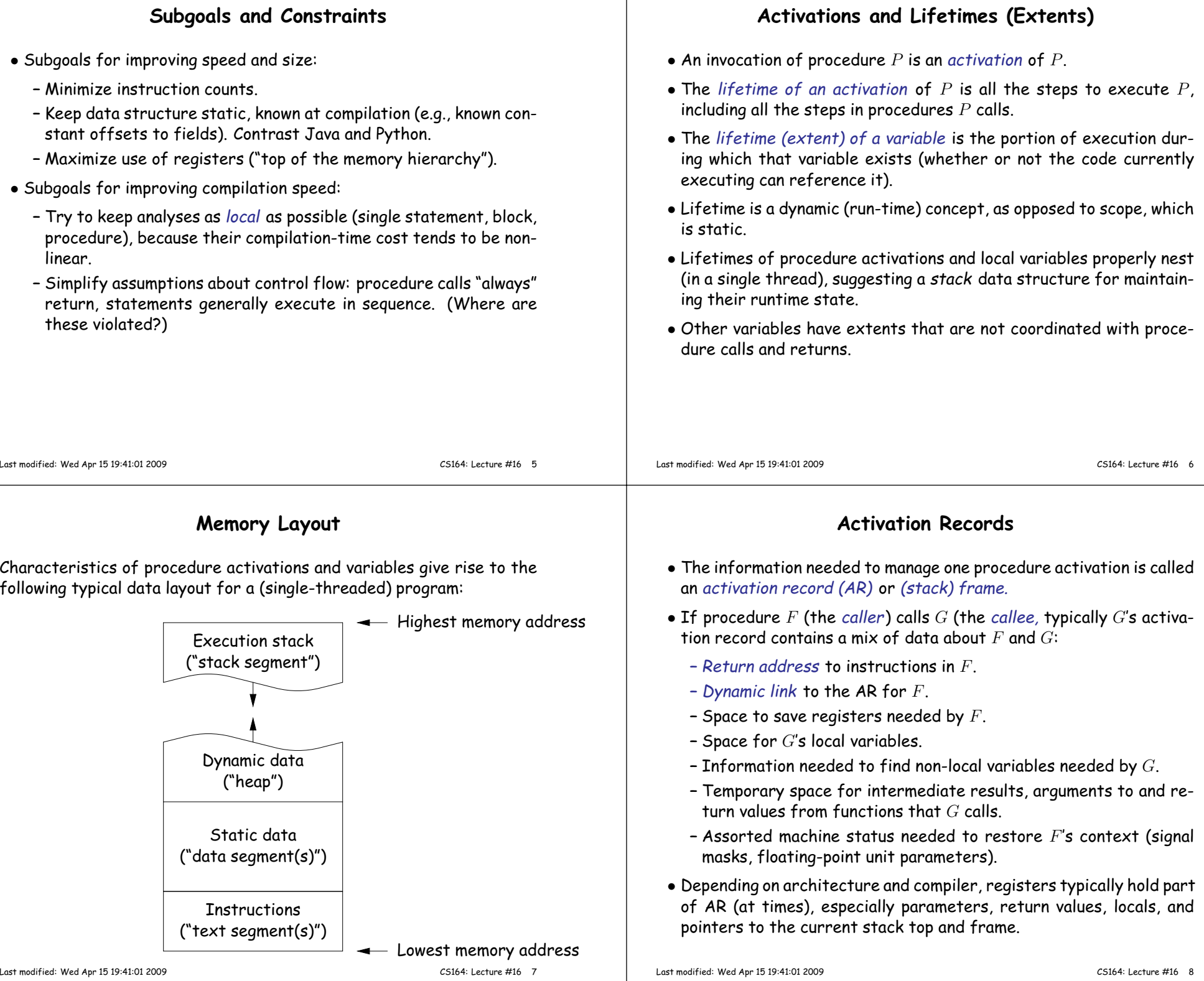

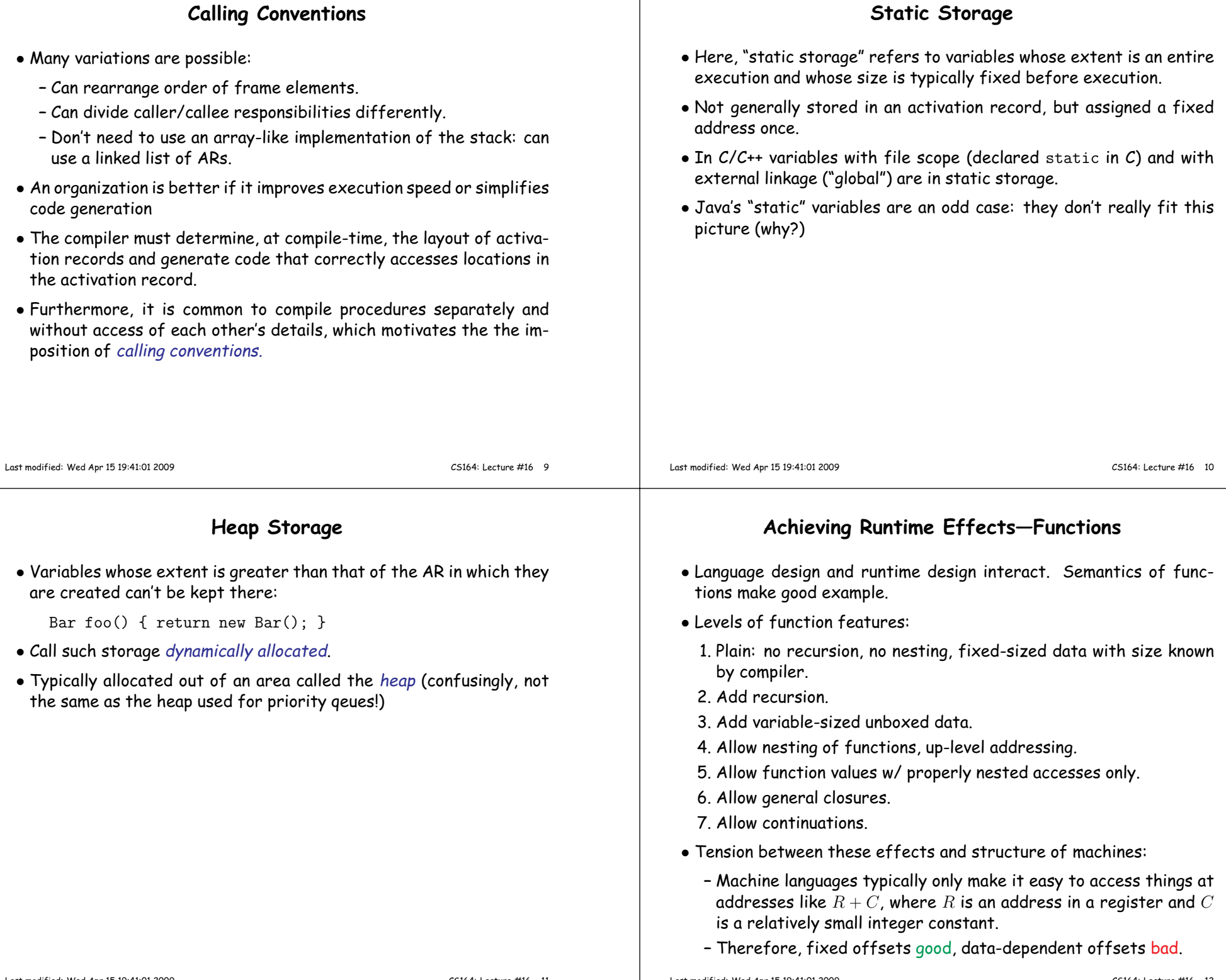

### **1: No recursion, no nesting, fixed-sized data**

- Total amount of data is bounded, and there is only one instantiation of <sup>a</sup> function at <sup>a</sup> time.
- So all variables, return addresses, and return values can go in fixedlocations.
- No stack needed at all.
- Characterized FORTRAN programs in the early days.
- In fact, can dispense with call instructions altogether: expan<sup>d</sup> function calls in-line. E.g.,
- $def f(x)$ :  $x \neq 42$  <sup>y</sup> <sup>=</sup> <sup>9</sup> <sup>+</sup> x; $g(x, y)$  $\implies$  becomes  $\implies$  $x_1 = 3$  $x_1 \ast = 42$  $y_1 = 9 + x_1$ <sup>g</sup> (x\_1, y\_1)
- <sup>f</sup> (3)
- However, program may ge<sup>t</sup> bigger than you want. Typically, one inlines only small, frequently executed functions.

Last modified: Wed Apr <sup>15</sup> 19:41:01 <sup>2009</sup>

CS164: Lecture #16 <sup>13</sup>

# **2: Add recursion**

- Now, total amount of data is unbounded, and several instantiations of<sup>a</sup> function can be active simultaneously.
- Calls for some kind of expandable data structure: <sup>a</sup> stack.
- However, variable sizes still fixed, so size of each activation record (stackframe) is fixed.
- All local-variable addresses and the value of dynamic link are known offsets from stack pointer, which is typically in<sup>a</sup> register.

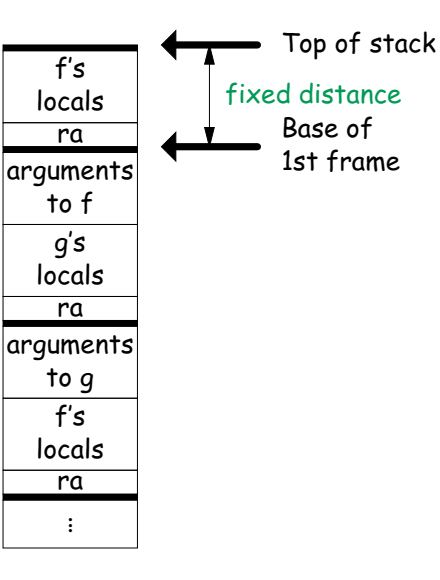

#### **1: Calling conventions**

- If we don't use function inlining, will need to save return address, parameters.
- There are many options. Here's one example, from the IBM 360, of calling function <sup>F</sup> from <sup>G</sup> and passing values <sup>3</sup> and 4:

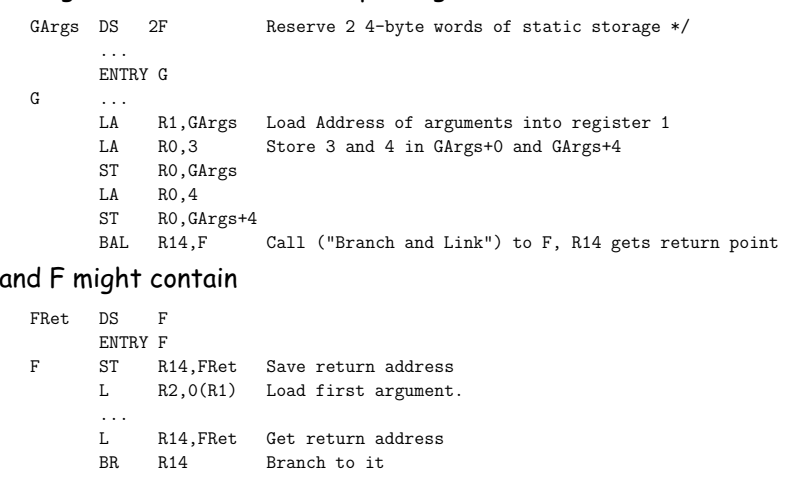

Last modified: Wed Apr <sup>15</sup> 19:41:01 <sup>2009</sup>

CS164: Lecture #16 <sup>14</sup>

# **2: Calling Sequence when Frame Size is Fixed**

- So dynamic links not really needed.
- $\bullet$  Suppose  $f$  calls  $g$  calls  $f$  , as at right.
- $\bullet$  When called, the initial code of  $g$  (its prologue) decrements the stack pointer by the size of  $g^{\prime}$ s activation record.
- $\bullet$   $g$ 's exit code (its epilogue):
	- **–** increments the stack pointer by this same size,
	- **–** pops off the return address, and
	- **–** branches to address just popped.

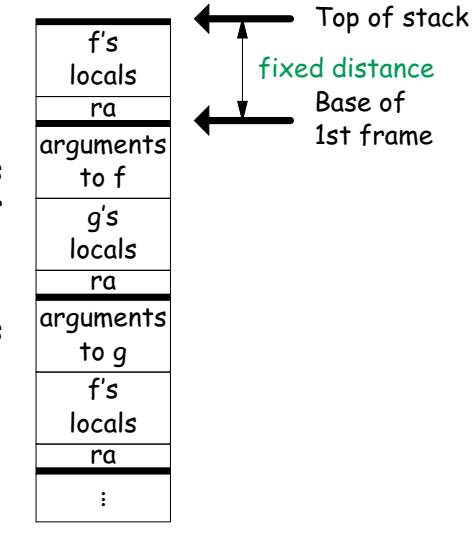

#### **2: Calling sequence from ia32**

#### Assembly excerp<sup>t</sup> (GNU operan<sup>d</sup> order):

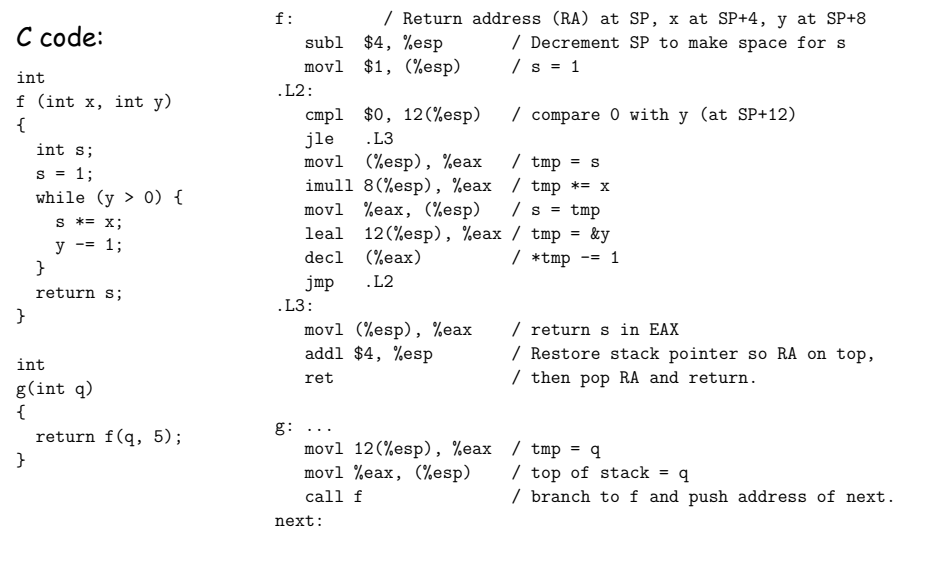

Last modified: Wed Apr <sup>15</sup> 19:41:01 <sup>2009</sup>

CS164: Lecture #16 <sup>17</sup>

#### **Other Uses of the Dynamic Link**

- Often use dynamic link even when size of AR is fixed.
- Allows use of same strategy for all ARs, simplifies code generation.
- Makes it easier to write genera<sup>l</sup> functions that unwind the stack (i.e., pop ARs off, thus returning).

### **3: Add Variable-Sized Unboxed Data**

- "Unboxed" means "not on heap."
- Boxing allows all quantities on stack to have fixed size.
- So Java implementations have fixedsize stack frames.
- But does cost heap allocation, so some languages also provide for <sup>p</sup>lacing variable-sized data directly on stack("heap allocation on the stack")
- $\bullet$  alloca in C, e.g.
- Now we do need dynamic link (DL).
- But can still insure fixed offsets of data from frame base (frame pointer) using pointers.
- $\bullet$  To right,  $f$  calls  $g$ , which has variablesized unboaxed array (see right).

. ..ra DLf's localsargumentsto <sup>g</sup>ra DLlocalpointerother localsunboxed storageTop of stackFrame pointer

Last modified: Wed Apr <sup>15</sup> 19:41:01 <sup>2009</sup>

{

}

{

}

CS164: Lecture #16 <sup>18</sup>

#### **3: Calling sequence for the ia32**

#### Assembly excerp<sup>t</sup> (GNU operan<sup>d</sup> order):

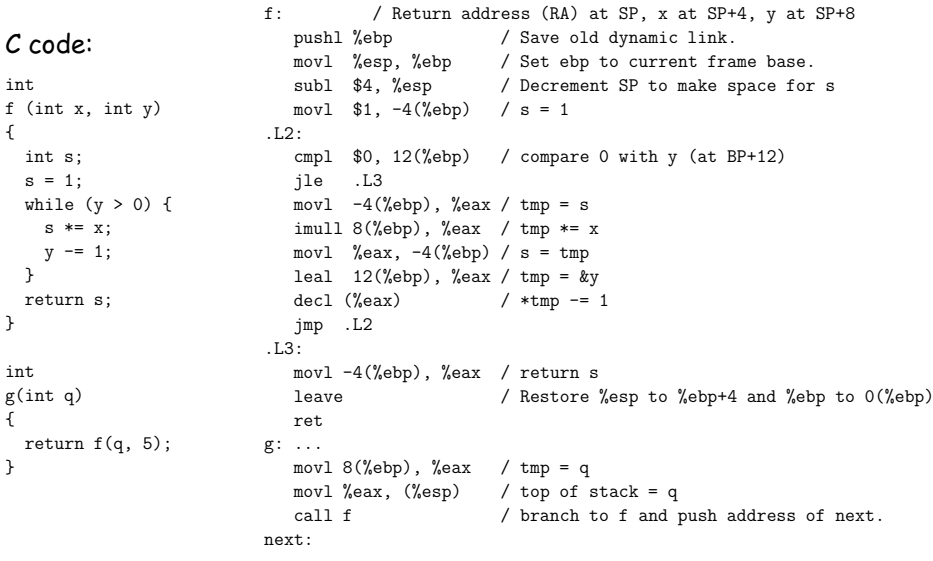

#### **4: Allow Nesting of Functions, Up-Level Addressing**

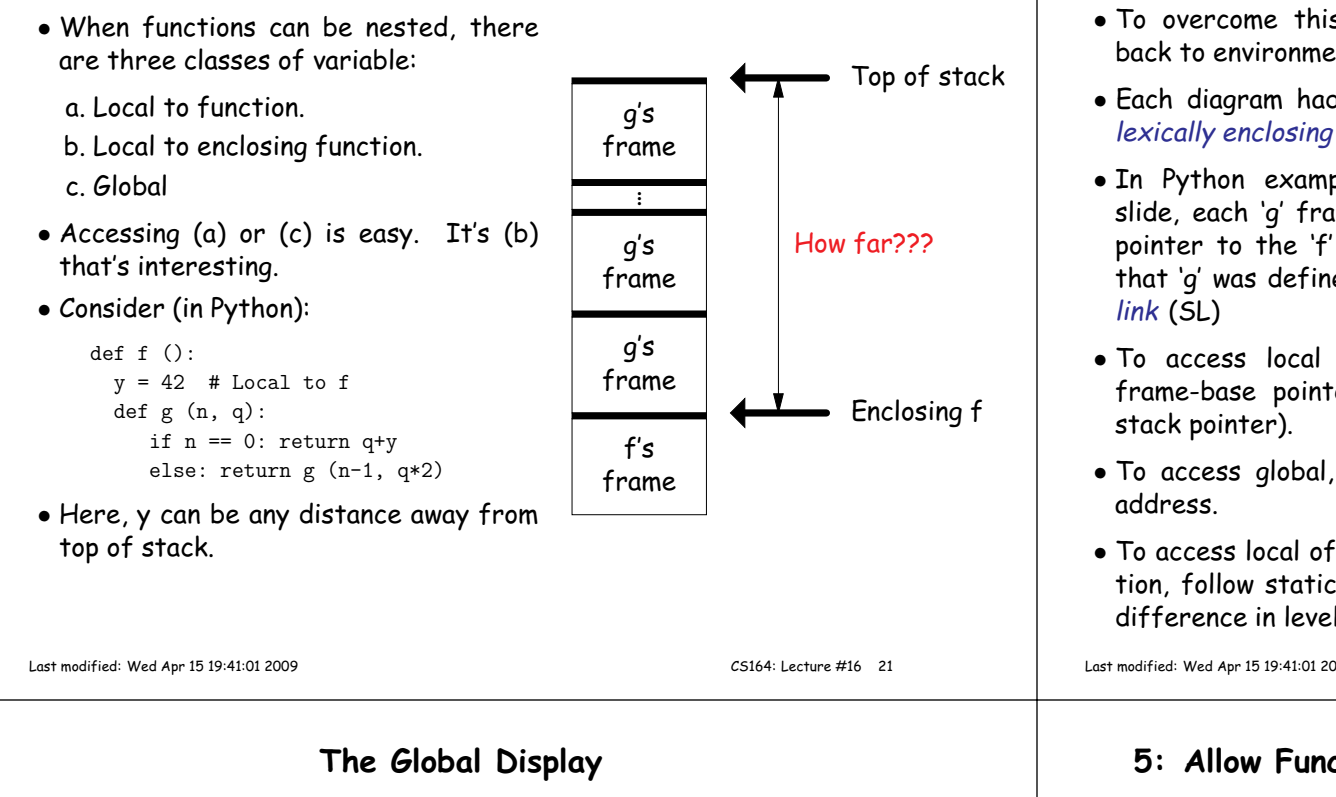

• Historically, first solution to nested function problem used an array indexed by call level, rather than static links.

def f0 (): <sup>q</sup> <sup>=</sup> 42; <sup>g</sup><sup>1</sup> ()def f1 (): def f2 (): ... <sup>g</sup><sup>2</sup> () ... def <sup>g</sup><sup>2</sup> (): ... <sup>g</sup><sup>2</sup> () ... <sup>g</sup><sup>1</sup> () ...def g1 (): ... f1 () ...

- $\bullet$  Each time we enter a function at lexical level  $k$ (i.e., nested inside  $k$  functions), save pointer to its frame base in DISPLAY[ $k$ ]; restore on exit.
- $\bullet$  Access variable at lexical level  $k$  through  $\mathsf{DISPLAY}[k].$
- Relies heavily on scope rules and proper function-call nesting

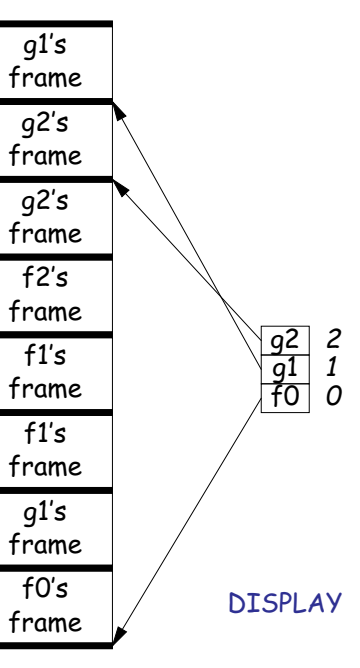

#### **Static Links**

- To overcome this problem, go back to environment diagrams!
- Each diagram had <sup>a</sup> pointer to lexically enclosing environment
- In Python example from last slide, each 'g' frame contains <sup>a</sup> pointer to the 'f' frame wherethat 'g' was defined: the static
- To access local variable, useframe-base pointer (or maybe
- To access <sup>g</sup>lobal, use absolute
- To access local of nesting function, follow static link once per difference in levels of nesting.

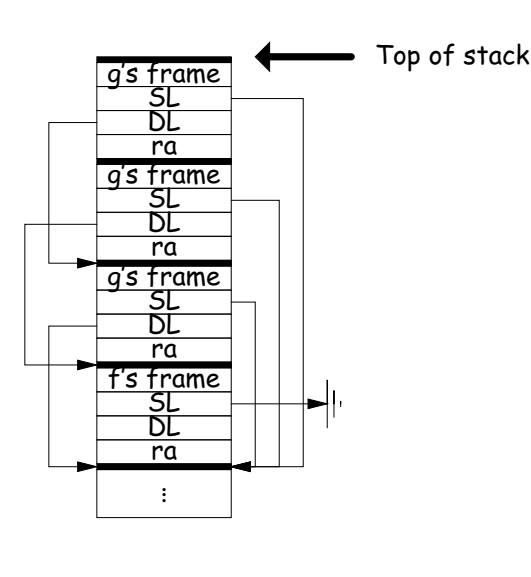

Last modified: Wed Apr <sup>15</sup> 19:41:01 <sup>2009</sup>

CS164: Lecture #16 <sup>22</sup>

# **5: Allow Function Values, Properly Nested Access**

- In C, C++, no function nesting.
- So all non-local variables are <sup>g</sup>lobal, and have fixed addresses.
- Thus, to represen<sup>t</sup> <sup>a</sup> variable whose value is <sup>a</sup> function, need only to store the address of the function's code.
- But when nested functions possible, function value must contain more.
- When function is finally called, must be told what its static link is.
- Assume first that access is properly nested: variables accessed only during lifetime of their frame.
- So can represen<sup>t</sup> function with address of code <sup>+</sup> the address of the frame that contains that function's definition.
- It's environment diagrams again!!

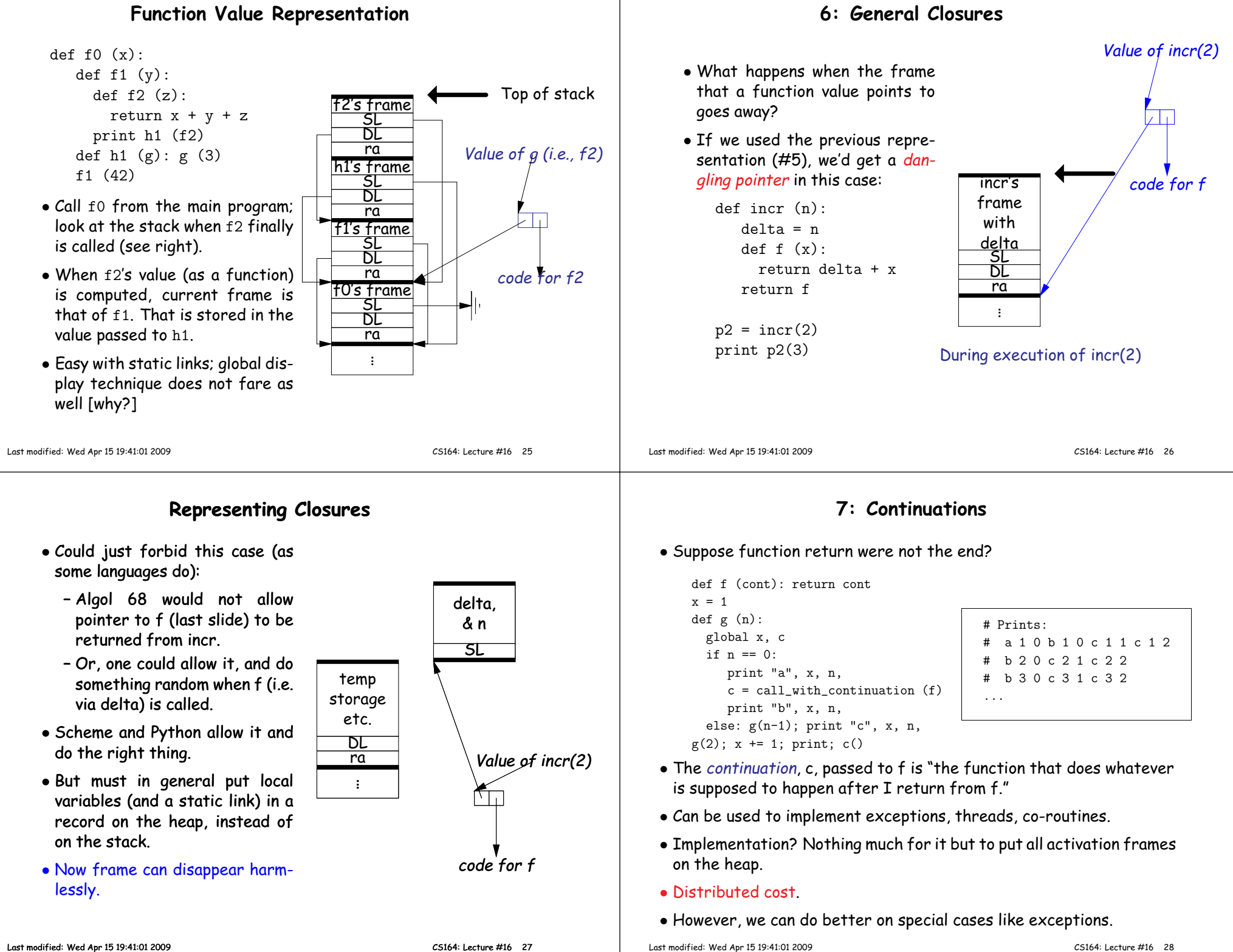

#### **Summary**

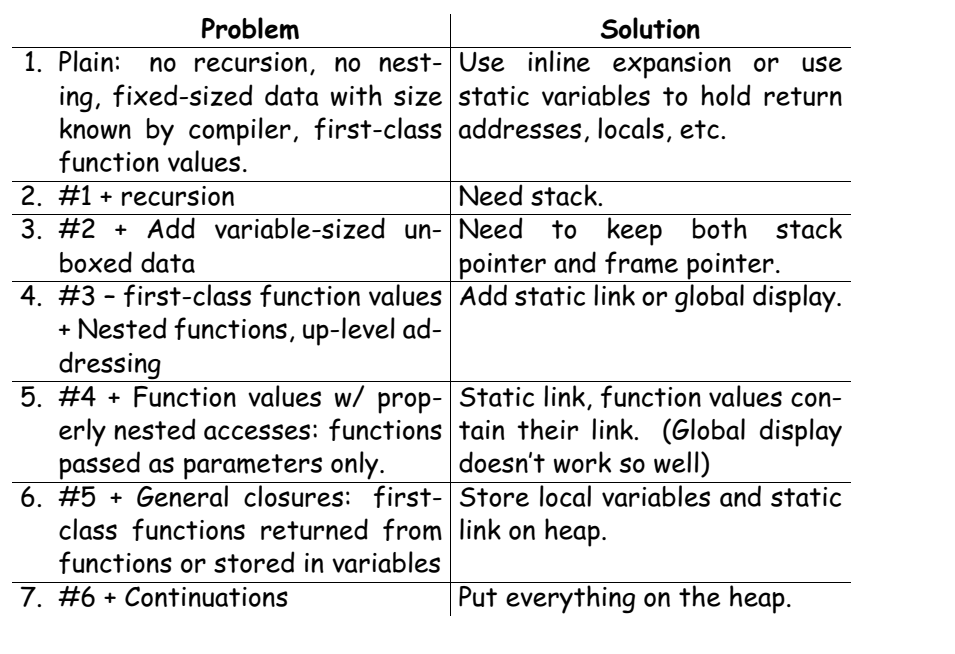

Last modified: Wed Apr <sup>15</sup> 19:41:01 <sup>2009</sup>

CS164: Lecture #16 <sup>29</sup>